Av. Prof. Mário Rubens Guimarães Montenegro, s/n - Unesp Campus de Botucatu | CEP: 18618-687 - Botucatu - São Paulo - Brasil | Tel.: (14) 3811-6004 - (14) 3811-6000

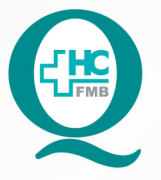

# PROCEDIMENTO OPERACIONAL PADRÃO DO NÚCLEO DE ATENDIMENTO AO PACIENTE - NAPAC **LAUDOS MÉDICOS - LM**

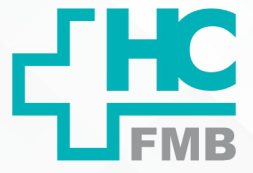

POP NAPAC LM 011 REALIZAR A ASSINATURA DIGITAL

**011 03/03/2021 POP NAPAC LM 011 - PÁG.: 1/5** 

REVISÃO Nº

 $\ddot{\cdot}$ 

## **1 OBJETIVO:**

Realizar a assinatura digital.

# **2. ABRANGÊNCIA:**

Equipe do Núcleo de Atendimento ao Paciente (Laudos Médicos).

# **3. MATERIAL E RECURSOS NECESSÁRIOS:**

Computador com o programa de assinatura instalado e assinatura cadastrada.

# **4. PROCEDIMENTOS:**

4.1. Abrir o documento que vai ser assinado;

### 4.2. Clicar em ferramentas;

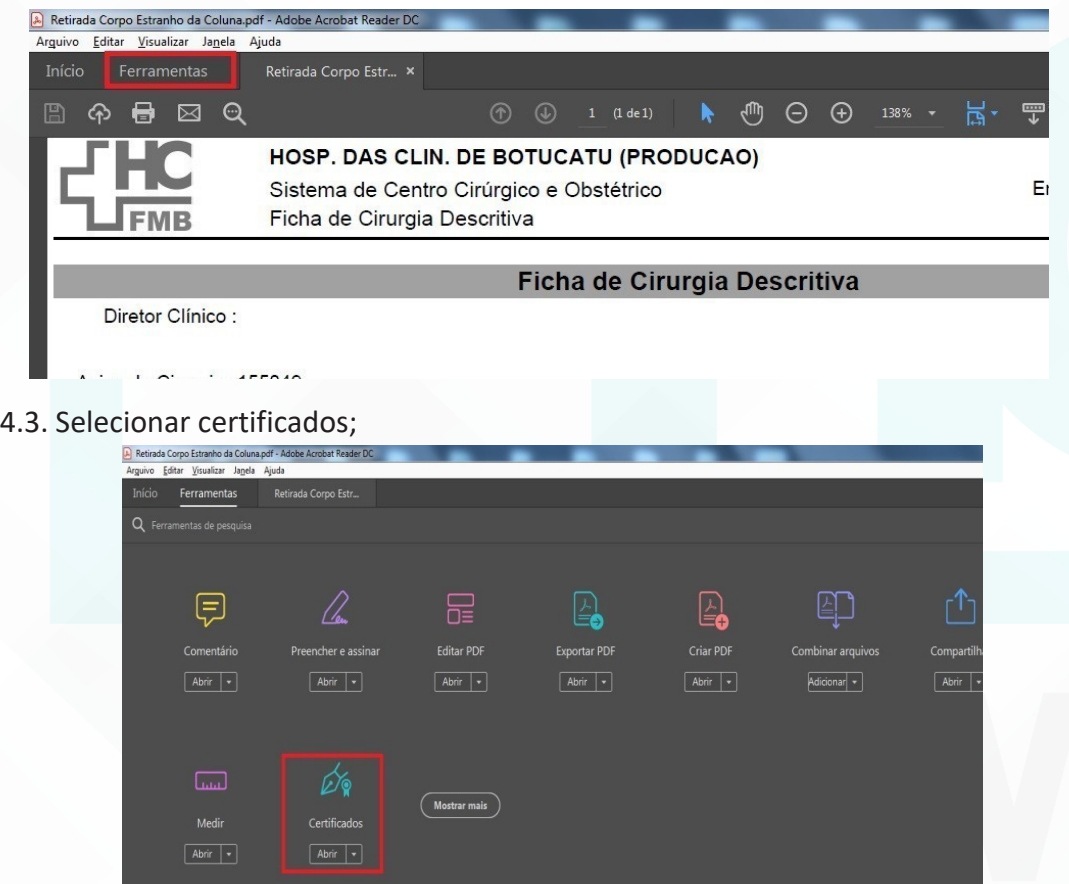

Av. Prof. Mário Rubens Guimarães Montenegro, s/n - Unesp Campus de Botucatu | CEP: 18618-687 - Botucatu - São Paulo - Brasil | Tel.: (14) 3811-6004 - (14) 3811-6000

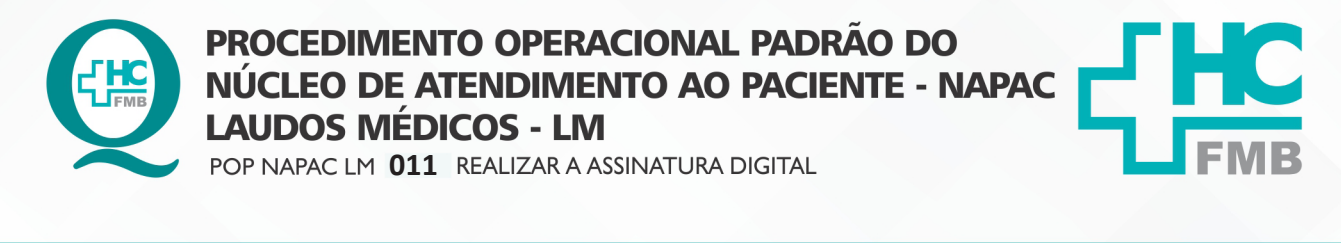

**2/5POP NAPAC LM 011 - PÁG.: 2/5 EMISSÃO: 03/03/2021** REVISÃO Nº  $\ddot{\cdot}$ 

#### 4.4. Selecionar Assinar Digitalmente;

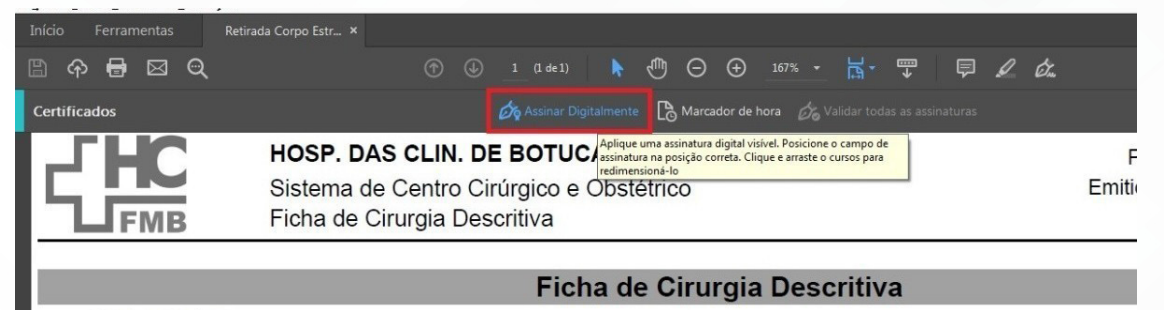

Diretor Clínico:

### 4.5. Selecionar a área para assinar;

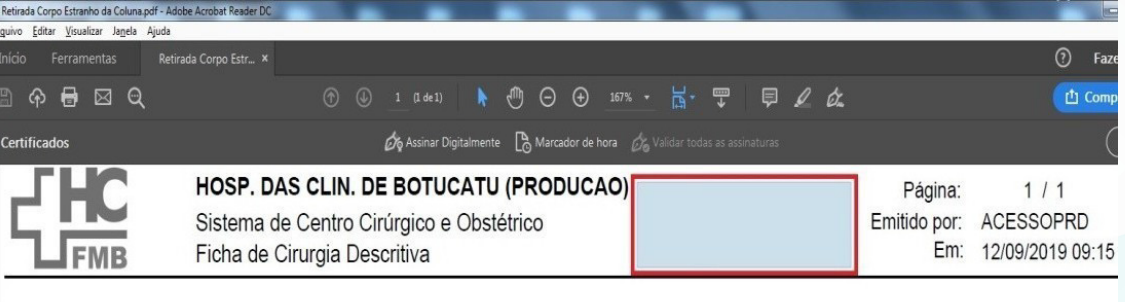

Ficha de Cirurgia Descritiva

4.6. Selecionar a assinatura e clicar em continuar;

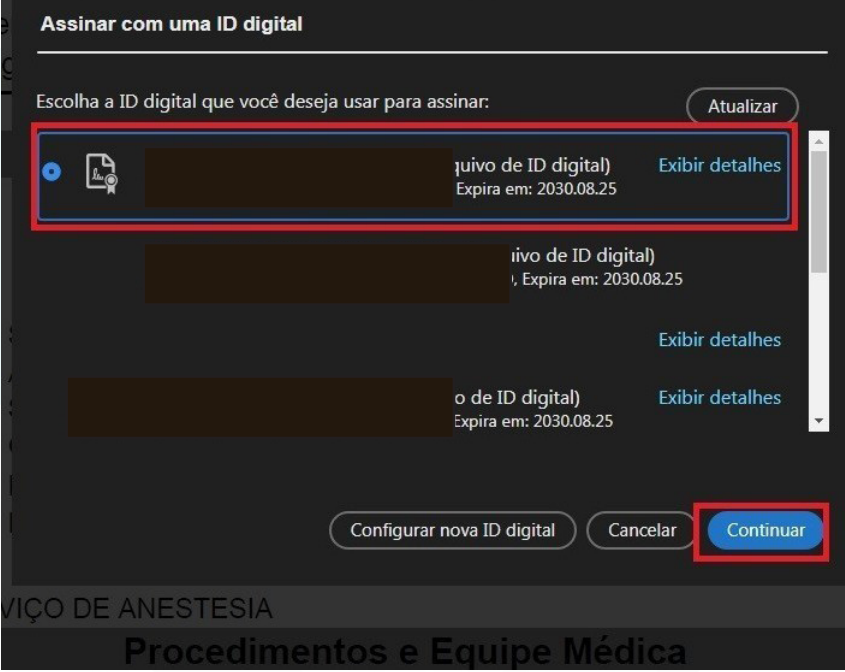

Assessoria do Núcleo de Gestão de Qualidade: Juliana da Silva Oliveira, Cristiane Ravagnani Fortaleza, Tatiane Rossi Benvenutto e Thais de Oliveira

HOSPITAL DAS CLÍNICAS DA FACULDADE DE MEDICINA DE BOTUCATU - UNESP Av. Prof. Mário Rubens Guimarães Montenegro, s/n - Unesp Campus de Botucatu | CEP: 18618-687 - Botucatu - São Paulo - Brasil | Tel.: (14) 3811-6004 - (14) 3811-6000

**POP NAPAC LM 011 - PÁG.: 3/5 011 03/03/2021** REVISÃO Nº  $\ddot{\cdot}$ 

- 4.7. Selecionar "bloquear o documento";
- 4.8. Inserir a senha e Assinar;

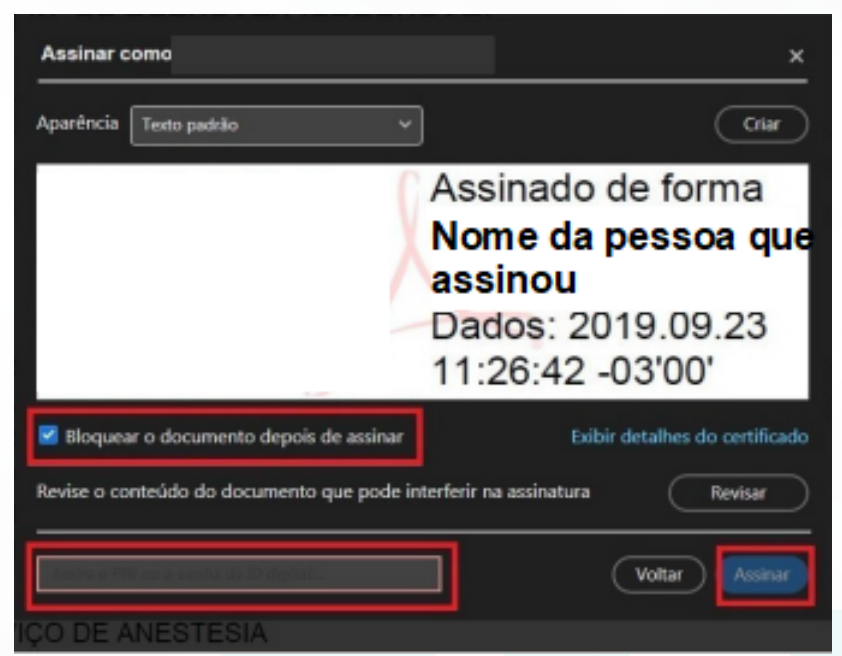

- 4.9. Selecionar a pasta criada para o paciente;
- 4.10. Selecionar a Subpasta;

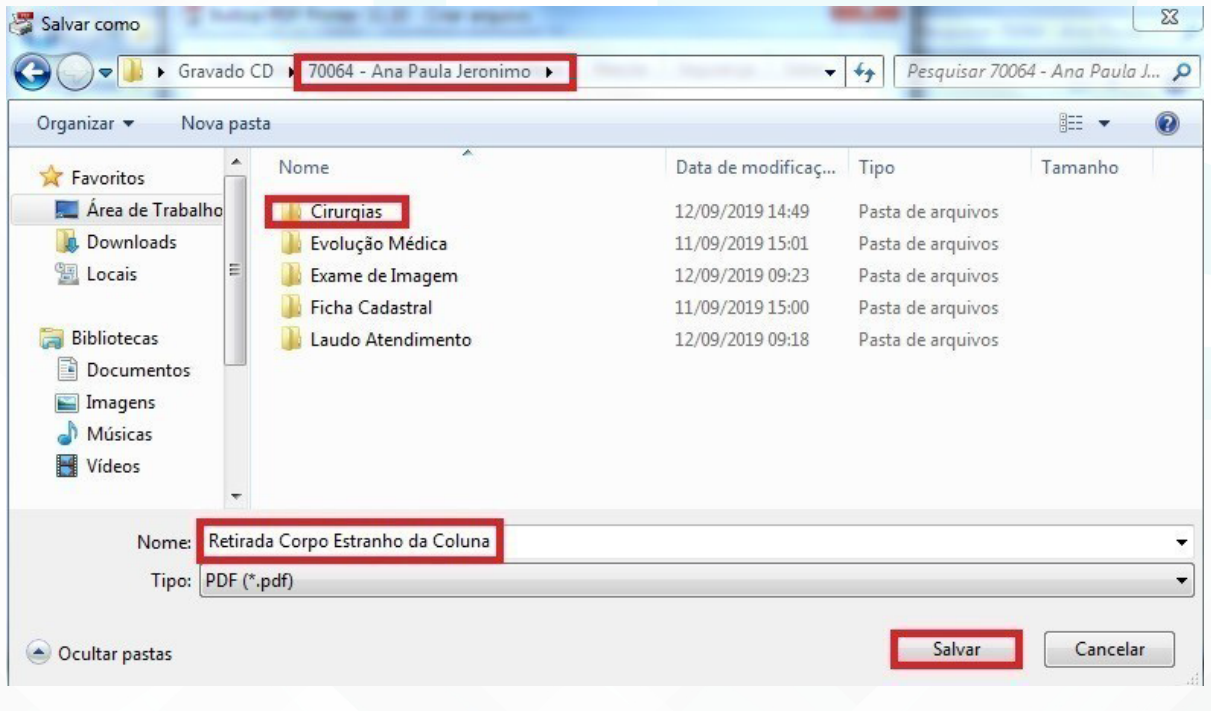

#### HOSPITAL DAS CLÍNICAS DA FACULDADE DE MEDICINA DE BOTUCATU - UNESP

Av. Prof. Mário Rubens Guimarães Montenegro, s/n - Unesp Campus de Botucatu | CEP: 18618-687 - Botucatu - São Paulo - Brasil | Tel.: (14) 3811-6004 - (14) 3811-6000

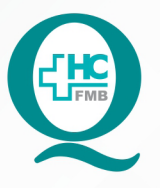

PROCEDIMENTO OPERACIONAL PADRÃO DO NÚCLEO DE ATENDIMENTO AO PACIENTE - NAPAC **LAUDOS MÉDICOS - LM** POP NAPAC LM **011** REALIZAR A ASSINATURA DIGITAL

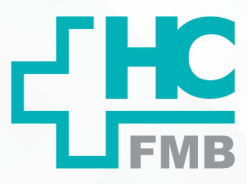

**POP NAPAC LM 011 - PÁG.: 4/5 EMISSÃO: 03/03/2021 4/5**

REVISÃO Nº

 $\ddot{\cdot}$ 

4.11. Nomear o arquivo e Salvar.

# **5. RESPONSÁVEL PELA AUTORIA DO DOCUMENTO**

• Luana Bassetto Martin

# **6. REFERÊNCIAS BIBLIOGRÁFICAS**

• Não se aplica

#### HOSPITAL DAS CLÍNICAS DA FACULDADE DE MEDICINA DE BOTUCATU - UNESP

Av. Prof. Mário Rubens Guimarães Montenegro, s/n - Unesp Campus de Botucatu | CEP: 18618-687 - Botucatu - São Paulo - Brasil | Tel.: (14) 3811-6004 - (14) 3811-6000

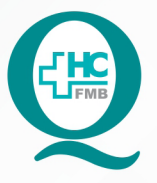

# **PROCEDIMENTO OPERACIONAL PADRÃO DO** NÚCLEO DE ATENDIMENTO AO PACIENTE - NAPAC **LAUDOS MÉDICOS - LM**

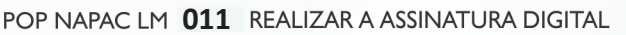

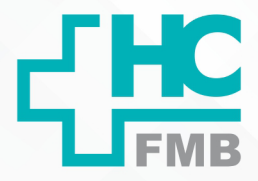

**POP NAPAC LM 011 - PÁG.: 5/5** 

**011 03/03/2021**

REVISÃO Nº

 $\ddot{\cdot}$ 

# **7. TERMO DE AUTORIZAÇÃO DE DIVULGAÇÃO E APROVAÇÃO DE DOCUMENTO**

HOSPITAL DAS CLÍNICAS<br>FACULDADE DE MEDICINA DE BOTUCATU<br>Rock Mario Rubens Guinarães Montenegro, sin GRI 18816-87- Botucatu – São Paulo – Brasil<br>Tel. (14) 3811-8218 / (14) 3811-8215 – E-mail g<u>ualidade.hofmb@unesp.br</u><br>Tel. ЧÉ TERMO DE AUTORIZAÇÃO DE DIVULGAÇÃO ELETRÔNICA E APROVAÇÃO DE **DOCUMENTO** 1. IDENTIFICAÇÃO DO DOCUMENTO 1.1. Título: NAPAC LM 011 - REALIZAR A ASSINATURA DIGITAL 1.2. Área Responsável: NÚCLEO DE ATENDIMENTO AO PACIENTE 1.3. Data da Elaboração: 03/03/2021 Total de páginas: 05 1.4. Autorização de Divulgação Eletrônica do Documento e Consentimento de Exposição de dado pessoal (nome completo) durante a vigência do documento: Eu, como autor e/ou revisor do documento citado, aprovo e autorizo a divulgação eletrônica do mesmo: Nome: Luana Bassetto Martin Função: Diretora I Setor: Núcleo de Atendimento ao Paciente Enf<sup>e</sup> Me Luana Bassetto Mart Assinatura: **YORKN-SP N° 434438** 2. DECLARAÇÃO DE CIÊNCIA, APROVAÇÃO DE DOCUMENTO E CONSENTIMENTO DE EXPOSIÇÃO DO NOME COMPLETO (DURANTE O PERÍODO DE VIGÊNCIA DO DOCUMENTO): Declaro que estou ciente e aprovo o conteúdo do documento: NAPAC LM 011 - REALIZAR A **ASSINATURA DIGITAL.** Também autorizo a exposição do meu nome completo. Entra Me James Assinatura: Data: 60No1 Gerente NIR: Janaína Cristina Celestino Santos

.<br>Aprovação Superintendência e Chefe de Gabinete do HC: Prof. Adj<br>Indré Luis Balbi e Prof. Dr. José Carlos Trindade Filho. l**aboração:** En™ Juliana S. Oliveira, Tatiane Biazon Rossi Benvenutto<br>nfªCristiane R. Fortaleza